How To [Enable](http://documents.westpecos.com/to.php?q=How To Enable Ssh Centos) Ssh Centos >[>>>CLICK](http://documents.westpecos.com/to.php?q=How To Enable Ssh Centos) HERE<<<

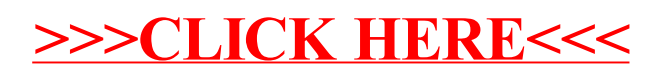